INDICE

ANTECEDENTES GENERALES

Explicación de los cuadros y Simbología Explicación de los Cuadros 1.- Resumen cuadros 1 al 10 Simbología y Explicación de Términos 1.- Provincia - Comuna  $2 - Ro1$  $3 -$  MOSA 4.- COD y sub-clase Determinación Valor de COD y sub-clase 5.- Avalúq Total  $6 - C.F.C.$ Determinar de C.F.C. 7.- Valor de C.F.C. 8.- Avalúo Final

AREAS FUERA DEL PROYECTO SEPARACION FORMULAS CONBINADAS Tabla para desglosar fórmulas. Combinadas

APENDICE

Cuadro Nº 1 y 2 Cuadro Nº 3 y 4 Cuadro Nº 5 Cuadro N4 6 Cuadro Nº 7 y 9 Cuadro Nº 8 y 10 Secuencia de Operaciones Gráficos 1 y 2

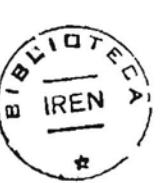

## TENENCIA, ESTRUCTURA Y POTENCIALIDAD DE LA

#### TIERRA AGRICOLA CHILENA

Tabulaciones por: Provincia y Comuna.

Antecedentes del Proyecto Aerofotogramétrico e Impuestos Internos.

#### Antecedentes Generales

El Instituto de Recursos Naturales, pretende en esta publicación, presentar en forma ordenada, esquemática y simple 10g antecedentes sobre tenencia <sup>y</sup> Capacidades de Uso de la Tierra obtenidos durante el ProY2cto Aerofotogramétrico <sup>y</sup> avaluos asignados por Impuestos Internos.

La estratificación que se utiliza fué establecida de acuerdo a las inquietudes y necesidades manifestadas por las diferentes instituciones nacionales, encargadas del desarrollo econó mico del país.

El Instituto de Investigación de Recursos Naturales, espera que esta publicación sea un elemento positivo <sup>y</sup> de gran utili dad para los programas en ejecución yuna base sólida para la elaboración de nuevos estudios.

Los antecedentes que proporciona esta publicjón, son la prime ra parte de un amplio programa destinado a perfeccionar y man tener al día la información sobre tenencia de la tierra, capa cidades de uso y avaluos asignados por Impuestos Internos. Se ría necesario completarlos en algunos aspectos, por lo que nos parece necesario advertir lo siguiente:

1º.- La información en referencia abarca desde Arica por el Norte a Llanquihue por el Sur, excluyendo a Chiloé, Aisén <sup>y</sup> Magallanes.

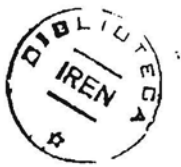

 $-2 -$ 

**2A.-** La tenencia de la tierra corresponde a la existente e~ la época en que se inició el Proyecto Aerofotogramétrico, es decir Julio de 1961.

**3A .-** Las Capacidades de Uso corresponden a la clasificación hecha durante el citado Proyecto; sin los reclamos presentados con motivo del reavalúo.

Es interesante hacer notar que en la actualidad el Instituto está revisando y corrigiendo estas capacidades de uso, desglo sando en terreno las fórmulas combinadas.

4<sup>2</sup>.- Los precios corresponden a los asignados primitivamente por Impuestos Internos en 1965, sin tomar en cuenta los recla mos presentados posteriormente al reavalúo.

**5A .-** Los terronos clasificados con fórmulas conbinadas riegosecano, fueron desglogadas según la pauta que se detalla más adelante. (cuadro  $N^2$  3).

6~.- Puede haber descoincidencia entre los datos del Proyecto Aerofotogramétrico y los registros de Impuestos Internos, por duplicidades de roles, sumas imprecisas, propietarios no iden tificados (V.P.) etc. '

A pedido de las instituciones es posible hacer listadoa completos, predio por predio, según la estratificación que se es timara necesaria. La programación está hecha de tal forma que se pueden excluír todos los predios de menos. de 10 Hás. o los de menos de Eº 10,000 de avalúo final, o ambas condiciones a la vez.

La obtención de estos cuadros está sujeta al número de horas de computador qua se necesitan para la programación, más los costos de material para cada caso, los que sarán de cargo de la institución que lo solicite, junto con un aporte para recu perar la inversión de la programación <sup>y</sup> permitir a este Insti tuto efectuar posteriormente otras tabulaciones de interés con los antecedentes del Proyecto Aerofotogramétrico.

### EXPLICACION Y SIMBOLOGIA DE LOS CUADROS

Una vez establecidas las necesidades de las diferentes instituciones se procedió a la confección de varios tipos de cuadros.

Para realizar esta labor se utilizaron gráficos de secuencia de operaciones, los cuales explican el proceso que se siguió para la obtención de las distintas tabulaciones. (ver apéndice gráfico  $N^2$  1 y  $N^2$  2).

El contenido de los cuadros incluídos en el apéndice se resume en los siguientes acápites:

Cuadro Nº 1.- Listado completo por comunas, ordenados por rol en que se indica: rol nuevo, rol antiguo, nombre, dirección, superficie <sup>y</sup> Avalúo Total.

Cuadro Nº 2.- Listado completo por comuna, ordenado alfabéticamente, en que se indica: rol nuevo, rol antiguo, nombre, di rccción, superficie y Avalúo Total.

Cuadro Nº 3.- Listado completo por comuna, ordenado por super ficie en que se indica: rol nuevo, MOSA, COD, superficie por COD, superficie total, Avalúo Total, C.F.C., valor de C.F.C. <sup>y</sup> Avalúo Final.

Cuadro Nº 4.- Listado completo por comuna, ordenado por Avalúo, en que se indica: rol nuevo, MOSA, C.O.D., superficie por COD, superficie Total, Avalúo total, C.F.C, valor de C.F.C. y Avalúo Final.

Cuadro Nº 5.- Cuadro Resumen de clases y sub-clases, por comuna, que indica número de predios, superficie total y Avalúo To tal.

Cuadro Nº 6.- Cuadro Resumen por Provincia de clases y sub-cla ses que indica: Número de predios, superficie total, Avalúo To tal.

 $- 3 - -$ 

Cuadro Nº 7.- Cuadro Resumen por comuna, estratificado para tramos de superficie que inclaye: Tramo - Número de predios COD - Superficie Total - Avalúo Total - Avalúo Final. En la Capacidad de Uso (COD) no se incluyen las sub-clases.

Cuadro Nº 8.- Cuadro Resumen por comuna, estratificado para tramos de avalúo que incluye: Tramo- Número de predios - COD - superficie total - Avalúo Total - Avalu6 Final. En la Capacidad de Uso (COD) no se incluyen las sub-clases.

Cuadro Nº 9.- Cuadro Resumen por Provincia, estratificado por tramo de superficie, en que incluye: Tramo - Fúmero de predios - COD - superficie Total - Avalúo Total - Avalúo Final. En la Capacidad de Uso no se incluyen las sub-clases.

Cuadro Nº 10.- Cuadro Resumen por Provincia, estratificado por tramos de avalúo, en que se incluye: Tramo - Número de predios - COD - superficie total - Avalúo Total - Avalúo Final. En la Capacidad de Uso no se incluyen las sub-clases.

Para confeccionar estos cuadros fué necesario establecer una codificación para la máquina IBM, ya que de otro modo la infor mación habría sido lenta, con errores y poco esquemática, que es lo que se pretende obviar en esta publicación. La simbología usada en los cuadros es la sicuiente:

1º Provincia - Comuna. En la parte superior se indica con una letra el nombre de la Provincia y con el número el de la Comuna.

2ª Rol. En los cuadros con listado completo aparecen las propiedades con el nuevo número de rol determinado por Impuestos Internos. Este rol está compuesto de dos cifras, la primera corresponde a un bolsón, bloque o manzana dentro de la comuna, sin que haya necesariamente continuidad en la numeración con los bloques adyacentes o con otras comunas. La segunda corres ponde al número del predio dentro de la manzana.

 $-4-$ 

 $-5 -$ 

E<sub>:</sub> emplo:

 $1271 - 8$   $\ldots$  Número que identifica al predio dentro de la manzana.

Manzana dentro de la comuna.

Debe dejarse constancia que no existe necesariamente relación entre el rol nuevo y el rol antiguo.

3ª MOSA. Corresponde al número del mosaico donde se encuentra ubica do el predio; este número fué puesto arbitrariamente por Impuestos Internos y no guarda relación con los paralelos y me ridianos Que es el sistema que utiliz6 el Proyecto. Los mosai cos tienen una superficie que fluctúa entre 25.000 - 29.000 Hás. aproximadamente, dependiendo de su latitud lo que corresponde a una variación de lO' en el sentido de paralelos <sup>y</sup> meridianos. Tanto el Instituto de Investigación de Recursos Naturales como el Servicio de Impuestos Internos tienen indices de mosaicos donde aparecen ambos números, así para un mismo mosaico se tie ne:

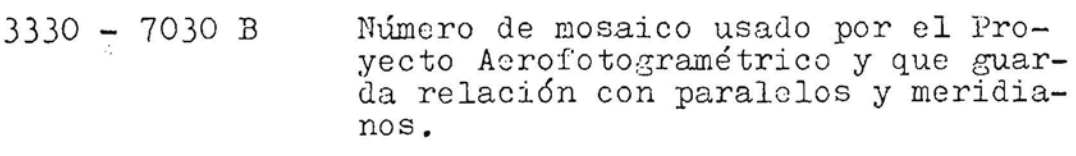

1221 Número usado por Impuestos Internos <sup>y</sup> que es 01 que se utiliza en estas tabulaciones.

4º COD. Código de Capacidad de Uso de la Tierra. Las capacidades de uso fueron determinadas durante el Proyecto Acrofotogramétrico y se pueden definir como la máxima posibilidad de utilización de un suelo con las condiciones naburales existentes en el momento.

Las definiciones de la Capacidad de Uso de la Tierra se encuentran en la Publicación Nº 1 del Instituto de Investigación de Recursos Naturales.

Para efectos de avaluos, Impuestos Internos estimó necesario establecer dentro de las Capacidades de Uso, sub-clases, atendiendo a los factores físicos limitantes del suelo.

Dada la imposibilidad de utilizar la simbología de Capacidad de Uso ( Ir - lIr etc.), para tabular en la computadora IBM, fué necesario establecer una codificación adecuada (cuadro  $N^2$  1).

# Cuadro Nº 1.- CODIFICACION CAPACIDAD DE USO Y SUB-CLASES

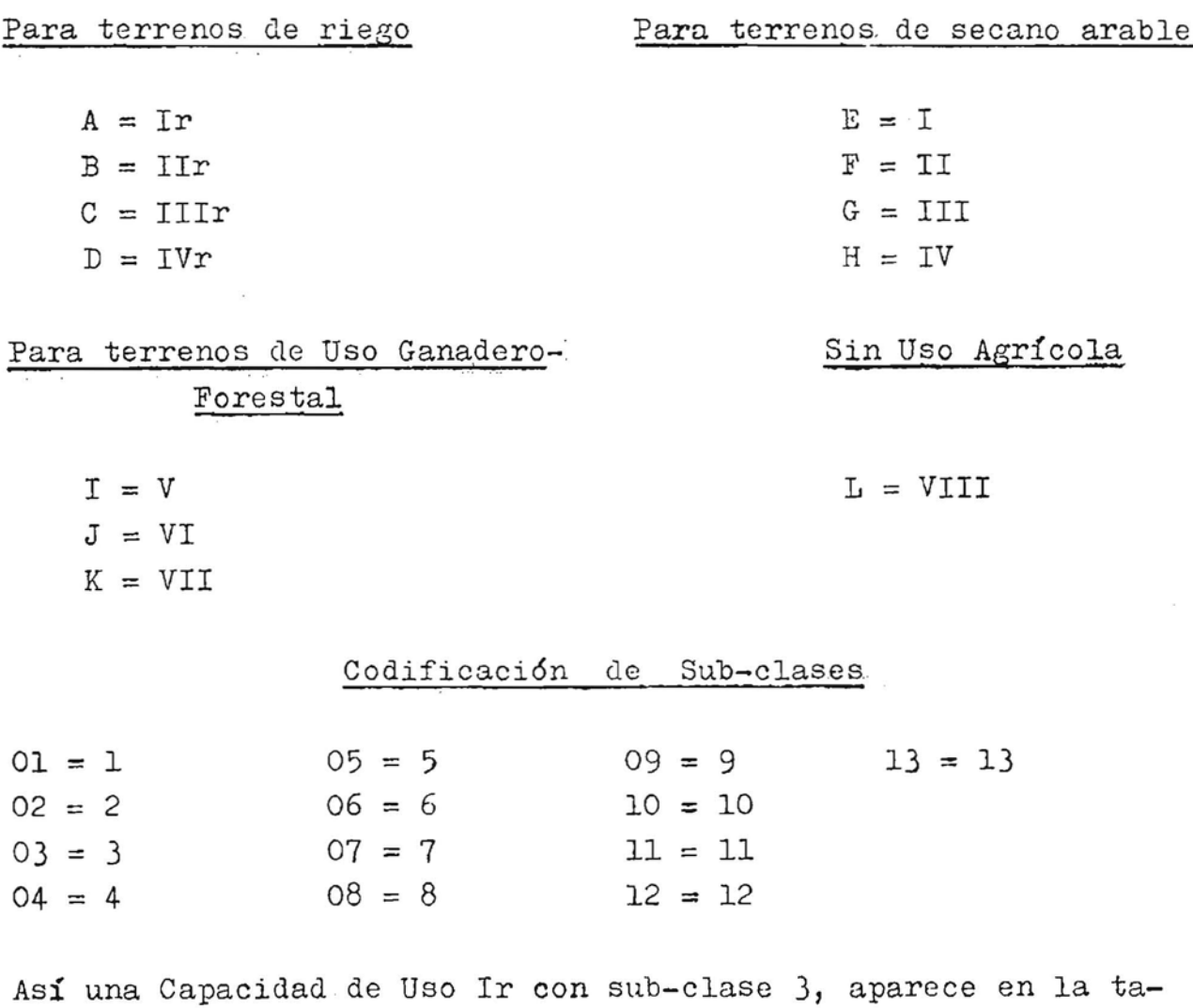

Determinación del Valor de la Capacidad de Uso. La Ley 15.021 , ordenó el reavalúo general de Bienes Raíces. Para la determina ción de estos nuevos Valores Impuestos Internos hizo un estudio

bulación como A o 3.

previo, asignando precios unitarios para las diversas Capacidades de Uso de los suelos; estos se determinaron por comuna tomando en cuenta las transacciones de mercado; los precios fueron sometidos a las comisiones mixtas provinciales, los que estudiaron e hicieron sus contraproposiciones, luego de este trámite pasaron a la Comisión Agrícola en Santiago, que determinó en forma definitiva los precios por Capacidad de Uso. Se legalizaron estos valores por un decreto que fijó precios defi nitivos a nivel comunal.

Para mantener actualizados los avalúos se estableció el reajus te automático, de acuerdo con el artículo 10 de la Ley 11.575 en base al aumento de la renta neta general de la agricultura comparada año a año que ha significado un aumento en 1966 de un 20% sobre los avalúos finales que aparecen en los cuadros.

El valor de la sub-clase se determinó de acuerdo al número de ellas, siendo la última sub-clase de una Capacidad de Uso, mas alta que el valor de la Capacidad de Uso inmediatamente inferior.

Ejemplo:

$$
V = \frac{I \cdot 01 - I \cdot I \cdot 01}{11}
$$

donde  $V =$  Valor en escudos de cada unidad de la sub-clase  $u =$  Número de sub-clases que tiene cada Cap. de Uso (Ir) Ir = Capacidad de Uso I de riego IIr = Capacidad de Uso II de riego Ol = Sub-clase Capacidad de Uso  $N = N$ úmero de la sub-clase

Es decir si IrOl vale F° 3.000 y IIrOl vale F° 2.000 y hay 10 sub-clases dentro de la Capacidad de Uso Ir, se tiene que:

$$
V = \frac{3.000 - 2.000}{10}
$$

 $-7-$ 

```
V = 100V = E^{\circ} 100
y el valor de IrO5, por ejemplo, se calcula con la siguiente
fórmula:
```

```
I rN = I r01 - V (N-1)I \rO5 = 3.000 - 100 (5-1)\text{Ir05} = 3.000 - 400Ir05 = 2,600Ir05 = E^0 2.600 valor de Ir05
```
5º Avaluo Total. Se determino multiplicando las superficies por el valor de la Capacidad de Uso, luego se sumaron los valores de las distintas unidades para determinar el avalúo final.

6º C.F.C. Impuestos Internos estimó necesario establecer como factor de corrección el tipo de camino y la distancia de la cabecera comunal al predio.

Este factor de corrección (C.F.C.) corresponde a un porcentaje sobre el avalúo total; los valores fueron asignados por Im puestos Internos siguiendo la pauta que se detalla a continua ción (cuadro Nº 2).

Cuadro Nº 2.- TABLA PARA DETERMINAR EL C.F.C.

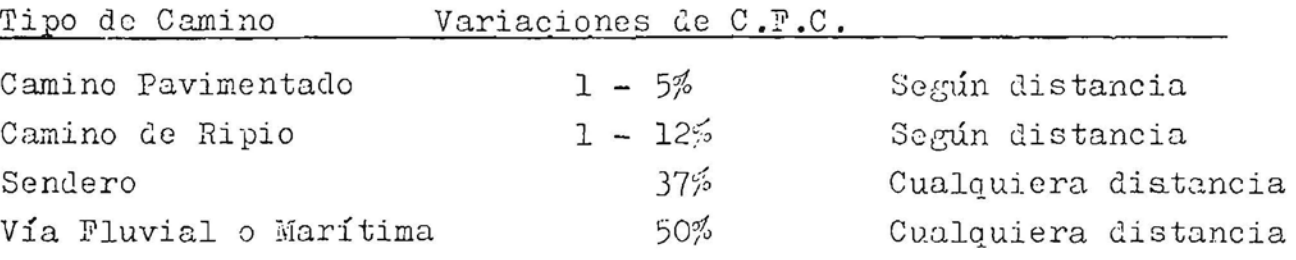

7º Valor de C.F.C. Este valor se determina de acuerdo al avalúo total.

 $-9.$ 

E<sub>2</sub>emplo:

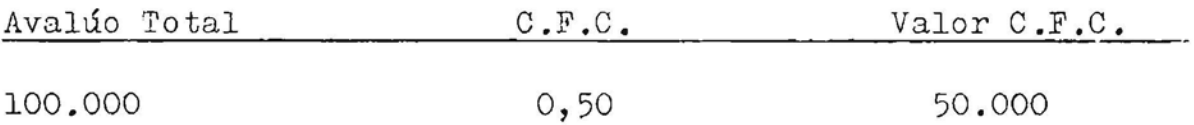

8~ Avalúo Final. Es la dif2rencia entre el avalúo Total y el valor de corrección por distancias y caminos (C.F.C.).

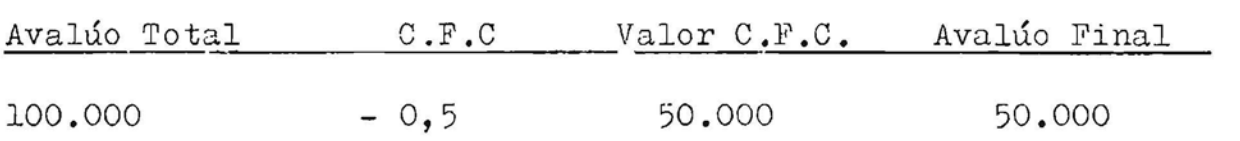

Areas fuera del Proyecto. Para las áreas fuera del Proyecto, se aplicaron tablas de conversión, que consistieron en adaptar la antigua clasificación de suelos de 1957 a las. Capacida des de Uso obtenidas por el Proyecto Aerofotogramétrico.

Separación de Fórmulas Combinadas. Durante el Proyecto Aerofo togramétrico fué imposible eliminar ciertas fórmulas combinadas de riego <sup>y</sup> secano: IIIr - IV; IVr - VI, etc., por ello S2 estableció una pauta de acuerdo a las regiones climáticas del país.

Para efectos de reavalúos, los terrenos clasificados con fórmulas combinadas riego - secano, fueron desglosadas por Impuestos Internos según la siguiente pauta:

Cuadro Nº 3.- 'TABLA PARA DESGLOSAR FORMULAS COMBINADAS

1) Zona Desértica Arida

Tarapacá Antofagasta Atacama *Riocso* = 20% Secano =  $80%$ 

11) Zona de Estepa

111) Zona Templada con estaci6n seca prolonGada.

Aconcagua a Curic6  $Riego = 30%$ ; Secano = 70%

IV) Zona Templada con estación seca de 6 meses.

Talca a Concepci6n  $Riego = 40%$ ; Secano = 60%

V) Zona Templada con estación seca de 4 meses.

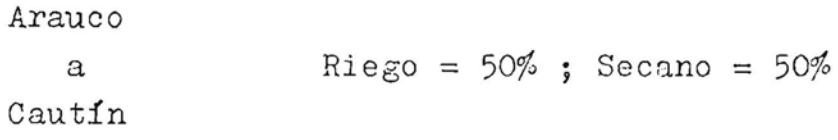

También se encuentran fórmulas combinadas secano - secano, ej. III - IV, para lo cual Impuestos Internos desglosó la unidad combinada, asignando 70% a la primera Capacidad de Uso <sup>y</sup> a la segunda.